#### **Laser Surgery Tattoo Removal**

- **•Why use Lasers**
- **•Different types of Lasers used**
- •**Wavelength Properties**
- •**Q-Switching**
- •**Specifications**
- **•How the process is performed**
- **•Treatment before and during and after surgery**
- **•Pictorials of remarkable results**
- **•Summery**
- •**References**

#### Why use LaserS

- •Other treatments used are quite extreme such as surgical excision (cutting out the tattoo).
- •Dermabrasion (sanding out the tattoo)
- •Salabrasion (using salt to abride the tattoo)
- •Chemical Peels (using chemicals to peel the tattoo literally off the skin)
- •Lasers are the most efficient and safest way and uses a principle known as photothermolysis,the laser targets the ink in the skin only,not the surrounding tissue, tissue is unaffected by the treatment.

## **Different types of Lasers**

- •Nd:Yag Laser Q-switched,Wavelength is 1064 and 532nm treats broad range of colors blue,black,red tattoos as well as pigmented regions,low operating and service costs.Provides fast treatment of tattoo pigments,optimizing physicians time.
- •Alexandrite Laser Q- switched wavelength 755 nm treats pigmented lesions blue,black and green,deep penetration ,minimizes skin texture minimal scarring,tissue splattering and pin point bleeding less pain for patient.
- •Erbium Yag Laser Q-switched wavelength 300nm treats light colored tattoos and skin resurfacing very little scarring.

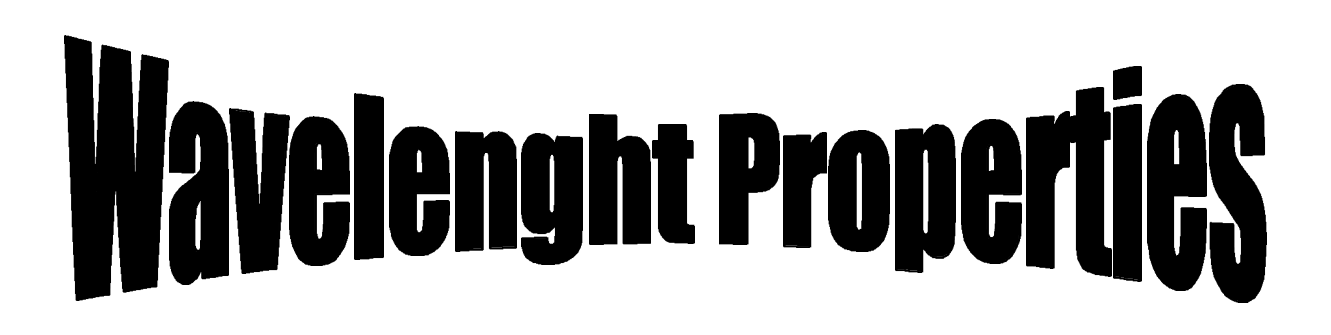

- •**Color of light** indicates which pigments will be absorbed and which will be reflected.
- •**Length of the flash** dictates how far the heat spreads
- •**Lasers** can only produce certain colors limits the range of colors that can be treated.
- •**Laser light** is used for removing tattoos is in the visible range and infrared range is not cancer forming.
- •**Number of laser treatments** usually is 4 to 5 with a success rate of 92 to 98 percent.

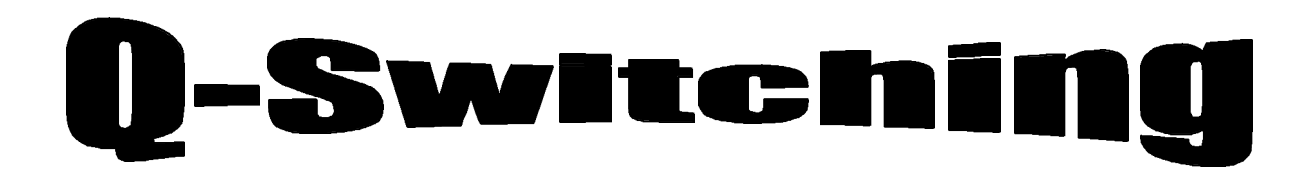

- •Mechanism often used to control light output
- •Pulse with very high peak powers
- •Fast electromagnetic switch
- •Population inversion effect
- •Longer visible wavelengths
- •After treatment of Q-switched

#### **Specifications of Lasers**

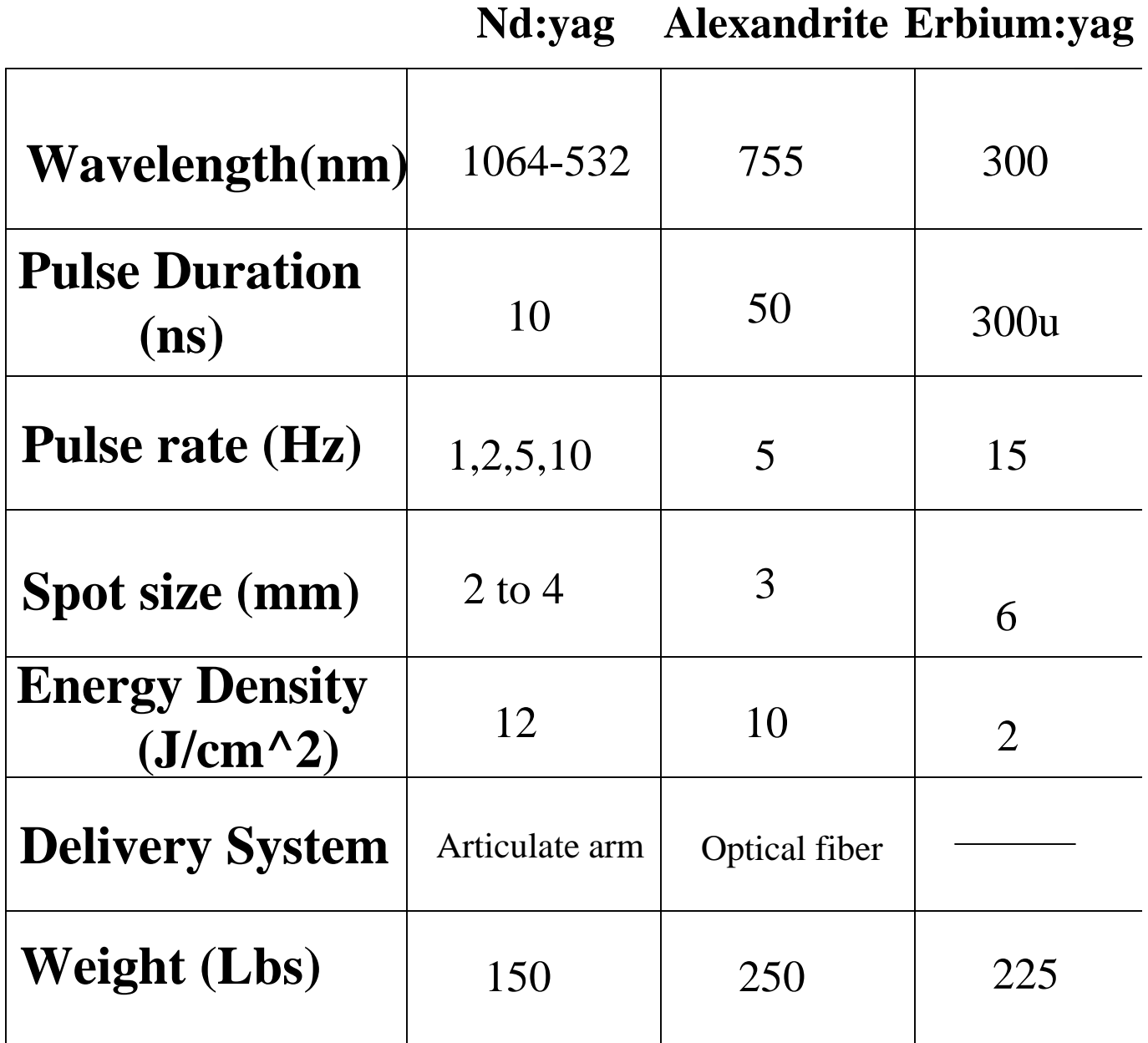

#### **Tattoo Removal Process**

- •Patients wears protective goggles and are asked close there eyes.
- •Treated areas are overlapped by 10-15% of the beam diameter moving the laser hand piece over the tattoo.Most patients are treated with out anesthesia.If desired by injection 1-2% lidocaine with epinephrine.
- •Immediately after the Q-switched pulse is applied a raise white ash discoloration is present.
- •Healing creams are needed on the treated areas for a couple of days after treatment.
- •Usually there are 4 to5 laser treatments people have to go through depending on several factors the age of tattoo,size,location,depth and color.

# **Treatment before and after**

**•Before Surgery** Use EMLA anesthetic cream on area 2 hours before treatment to numb area if needed a local anesthesia will be injected into the tattoo area site prior to treatment.Patents will have to wear protective goggles and also close there eyes during the session.

**• After Surgery** Use a topical antibiotic cream is recommended .Use an ice pack if needed .Avoid scrubbing the area with abrasive cleaners,very important no tanning avoid sun on treated area.

### *Before and After Pictorals*

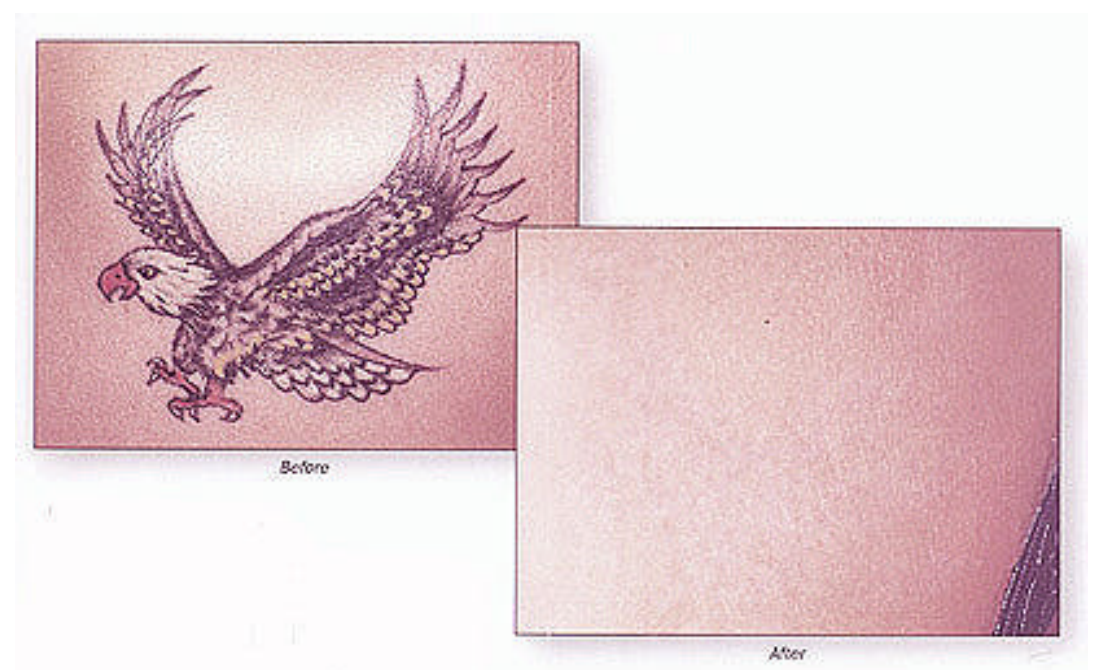

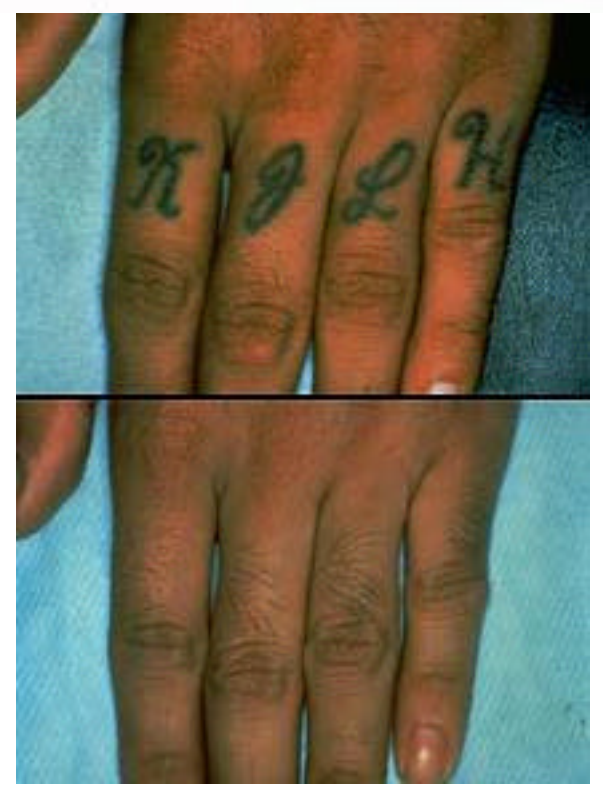

Using a Nd:Yag Laser which signifies best results

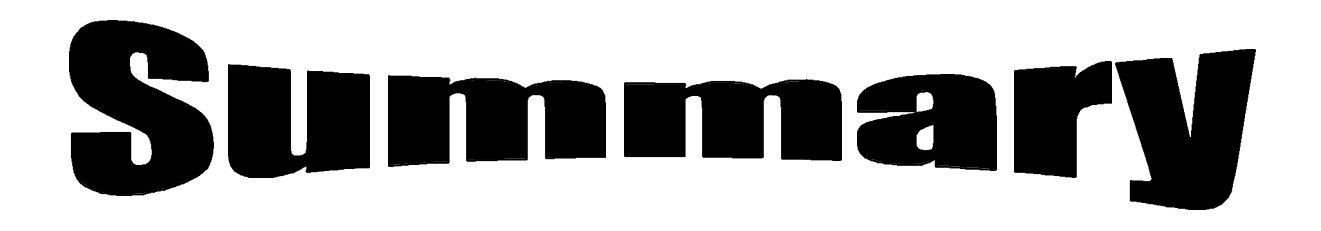

- •Lasers are the best application to remove tattoos least scarring,most effective,breakthrough in technology.
- •Different wavelength's determine which pigments will be absorbed and reflected.
- •Usage of different lasers for different color application,skin color,tattoo color.
- •Q-switching mechanism to control the output of light pulses at very high peak powers.
- •Treatment is very minimal before and after the laser procedure.
- •No harmful side effects from procedure,very safe vs chemical peels,dermabrasion,excision.

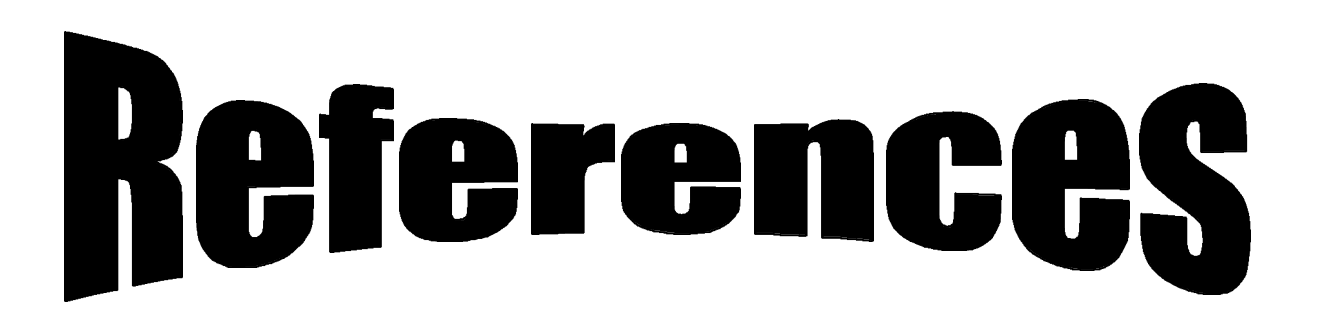

- 1**) www.photomedix.com**
- 2) **www.skinlaser.u-net.com**
- 3) **www.skinovations.com**
- 4) **www.altculture.com**
- 5) **www.candela.com**
- 6) **www.conbio.com**
- 7) **www.mai.com**